# The pageno package

Rowland McDonnell, after Axel Sommerfeldt

Version 1.2, 22nd September 1998

### Contents

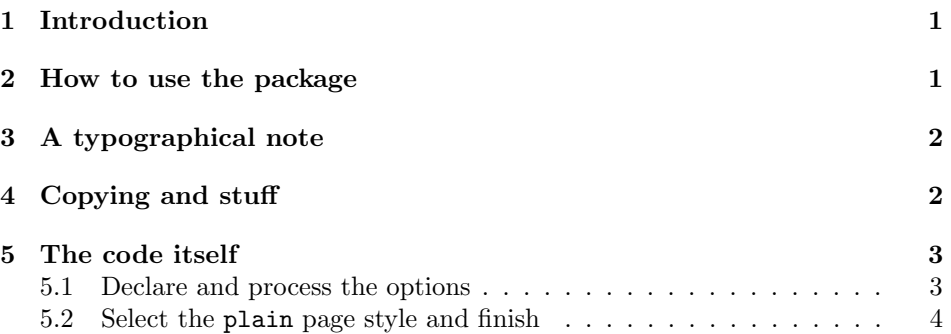

# 1 Introduction

The pageno package can change the place that page numbers are printed on the page. By page numbers, I mean 'folios': the numbers printed on a page to say which page it is.

This job is done by re-defining the plain page style; you control where the page numbers are printed by passing options to the pageno package. You can have page numbers at the top or bottom of the page; in the inside corner, outside corner, or in the middle.

The advantage of this way of doing things over the fancyhdr package is that you don't have to worry about your new page style being 'lost' because some part of LATEX has switched to the plain page style, and of course there are no new commands to learn. The disadvantage is that it's a very simple-minded package: any package that re-defines the plain page style is likely to conflict in some way with pageno. In such cases, the fancyhdr package might well help.

If you want more control over headers and footers, or if you don't want to re-define the plain page style, try the fancyhdr package.

The pageno package was inspired by Axel Sommerfeldt's rplain package, which redefines the plain page style to put page numbers in the bottom outside corner.

# 2 How to use the package

It's all done with options:

```
\documentclass{article}
\usepackage[insidefoot]{pageno}
\begin{document}
...
```
will re-define the plain page style so that page numbers will be printed in the bottom inside corner. If you don't give the pageno package an option, it won't change the plain page style. If you give pageno more than one option, the last one specified will be the one that's used.

Whatever else pageno does, it will switch to the plain page style when its finished.

The full list of options is this:

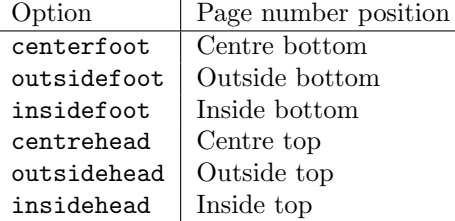

You can say centrefoot and centrehead instead of centerfoot and centerhead if you like.

The centerfoot option really does re-define the plain pagestyle, but it's redundant because the result is the same as the default definition.

If you use this package, or decide not to, I'd very much appreciate it if you would send me a message saying why. Suggestions for improvements and reports of bugs are of course most welcome. rebecca@astrid.u-net.com is my email address.

### 3 A typographical note

There is a point to labeling each page in a document with a page number: it's so the reader can refer to it. In a conventional book, the best place for the page number is on one of the outside edges: that way, a reader can flip through the book and find a page easily. If the page numbers are on an inside edge, it's very difficult to read them without fully opening the book on each page.

## 4 Copying and stuff

If you want to give the pageno package to someone, please give them the unchanged files pageno.dtx and pageno.ins. Anyone may make as many copies of these files as they like and give them to anyone. You're not allowed to charge money for distributing this package, except for a nominal fee to cover costs, although I'm happy for non-profit organizations like the TeX Users' Group to include and sell this on CD-ROMs and the like containing selections of code from CTAN.

If you want to change this package, please make a copy of the package file, and change the name, file identification commands, and comments to identify it as being your responsibility now, not mine.

## 5 The code itself

Who am I, and what do I need? This package will probably work with any version of LAT<sub>E</sub>X  $2_{\epsilon}$ , but I've only tested it with the June 1996 release.

```
1 \NeedsTeXFormat{LaTeX2e}[1996/06/01]
2 \ProvidesPackage{pageno}[1996/11/01 v1.2
3 pagenumbers package (RJMM, after AS)]
```
#### 5.1 Declare and process the options

There's not much to be said, really. The centrefoot option duplicates the effect of the standard definition of \ps@plain—this is the macro that is executed to define the plain page style. The other options are variations on the same theme. Axel Sommerfeldt did the original re-definition; I copied him. The original LAT<sub>EX</sub> code looks like this:

```
\def\ps@plain{\let\@mkboth\@gobbletwo
     \let\@oddhead\@empty\def\@oddfoot{\reset@font\hfil\thepage
     \hfil}\let\@evenhead\@empty\let\@evenfoot\@oddfoot}
```
The redefinitions here might be a little less efficient than the standard code, but I doubt that matters.

```
4 \DeclareOption{centrefoot}{%
5 \renewcommand{\ps@plain}{%
 6 \renewcommand{\@mkboth}{\@gobbletwo}%
 7 \renewcommand{\@oddhead}{}%
 8 \renewcommand{\@evenhead}{}%
\label{thm:main} $$ \renewcommand{\@evenfoot{\r:}{\r:setfont\rm{amily\hfil\th{h}}\qll}{\r:supp\in\mathbb{R}^m$}$$10 \renewcommand{\@oddfoot}{\reset@font\rmfamily\hfil\thepage\hfil}}
11 }
12
13 \DeclareOption{centerfoot}{%
14 \renewcommand{\ps@plain}{%
15 \renewcommand{\@mkboth}{\@gobbletwo}%
16 \renewcommand{\@oddhead}{}%
17 \renewcommand{\@evenhead}{}%
18 \renewcommand{\@evenfoot}{\reset@font\rmfamily\hfil\thepage\hfil}%
19 \renewcommand{\@oddfoot}{\reset@font\rmfamily\hfil\thepage\hfil}}
20 }
21
22 \DeclareOption{outsidefoot}{%
23 \renewcommand{\ps@plain}{%
24 \renewcommand{\@mkboth}{\@gobbletwo}%
25 \renewcommand{\@oddhead}{}%
26 \renewcommand{\@evenhead}{}%
27 \renewcommand{\@evenfoot}{\reset@font\rmfamily\thepage\hfil}%
28 \renewcommand{\@oddfoot}{\reset@font\rmfamily\hfil\thepage}}
29 }
30
31 \DeclareOption{insidefoot}{%
32 \renewcommand{\ps@plain}{%
33 \renewcommand{\@mkboth}{\@gobbletwo}%
34 \renewcommand{\@oddhead}{}%
```

```
35 \renewcommand{\@evenhead}{}%
36 \renewcommand{\@evenfoot}{\reset@font\rmfamily\hfil\thepage}%
37 \renewcommand{\@oddfoot}{\reset@font\rmfamily\thepage\hfil}}
38 }
39
40 \DeclareOption{centrehead}{%
41 \renewcommand{\ps@plain}{%
42 \renewcommand{\@mkboth}{\@gobbletwo}%
43 \qquad \verb|\ful\thepage\hfil\r%44 \renewcommand{\@oddhead}{\reset@font\rmfamily\hfil\thepage\hfil}%
45 \renewcommand{\@evenfoot}{}%
46 \renewcommand{\@oddfoot}{}}
47 }
48
49 \DeclareOption{centerhead}{%
50 \renewcommand{\ps@plain}{%
51 \renewcommand{\@mkboth}{\@gobbletwo}%
52 \renewcommand{\@evenhead}{\reset@font\rmfamily\hfil\thepage\hfil}%
53 \renewcommand{\@oddhead}{\reset@font\rmfamily\hfil\thepage\hfil}%
54 \renewcommand{\@evenfoot}{}%
55 \renewcommand{\@oddfoot}{}}
56 }
57
58 \DeclareOption{outsidehead}{%
59 \renewcommand{\ps@plain}{%
60 \renewcommand{\@mkboth}{\@gobbletwo}%
61 \renewcommand{\@evenhead}{\reset@font\rmfamily\thepage\hfil}%
62 \renewcommand{\@oddhead}{\reset@font\rmfamily\hfil\thepage}%
63 \renewcommand{\@evenfoot}{}%
64 \renewcommand{\@oddfoot}{}}
65 }
66
67 \DeclareOption{insidehead}{%
68 \renewcommand{\ps@plain}{%
69 \renewcommand{\@mkboth}{\@gobbletwo}%
70 \renewcommand{\@evenhead}{\reset@font\rmfamily\hfil\thepage}%
71 \renewcommand{\@oddhead}{\reset@font\rmfamily\thepage\hfil}%
72 \renewcommand{\@evenfoot}{}%
73 \renewcommand{\@oddfoot}{}}
74 }
75
76 \ProcessOptions*
```
#### 5.2 Select the plain page style and finish

```
77 \pagestyle{plain}
78 \endinput
```